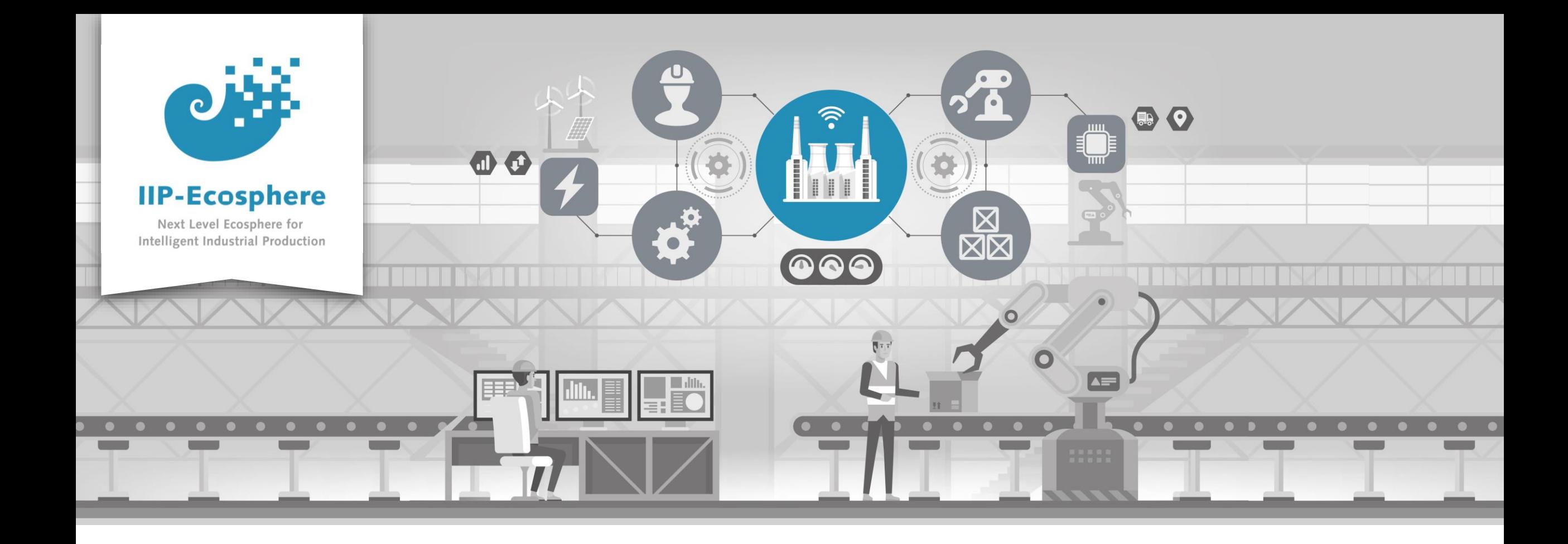

#### **Service Integration: How Deploy an Application**

Gefördert durch:

Bundesministerium<br>für Wirtschaft 缘 und Klimaschutz

IIP-Ecosphere Platform

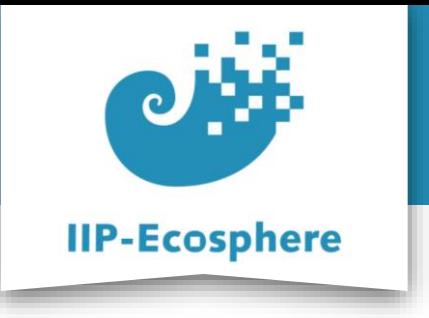

#### **Deploy the Application**

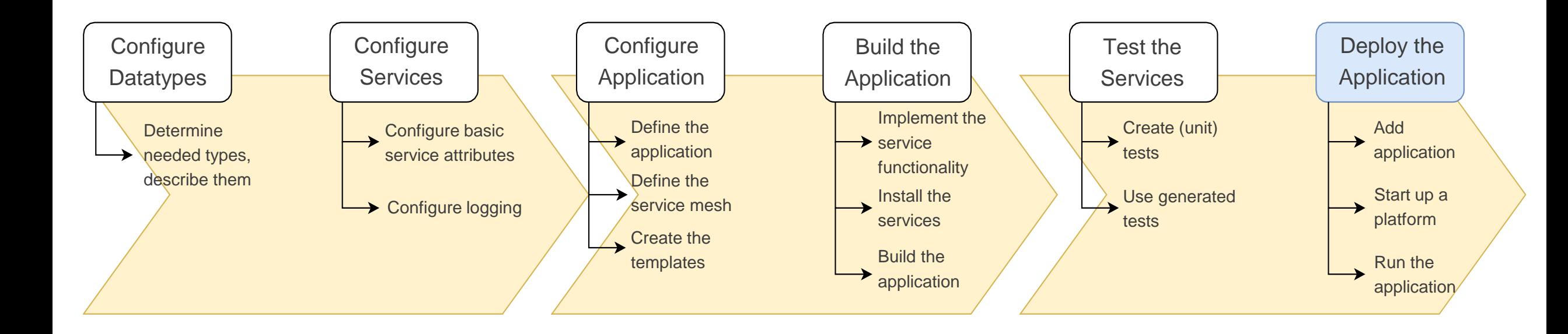

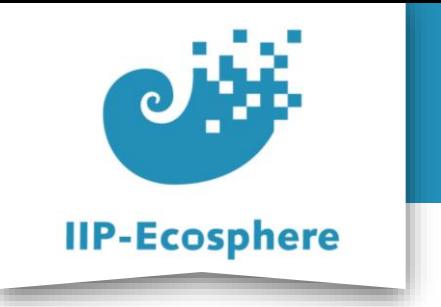

#### **Table of Contents**

- **Prerequisites**
- Building an Application

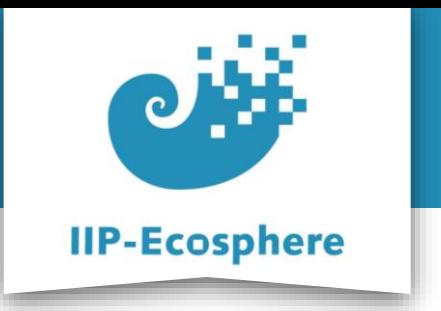

## **Prerequisites**

- Required:
	- •Installed the platform and its dependencies or the development container
	- •Installed the IDE for IIP-Ecosphere Platform (provided Eclipse Version)
	- How to configure datatypes
	- How to configure services
	- How to configure an application
	- How to build an application
	- How to test an application
- Optional:
	- •None

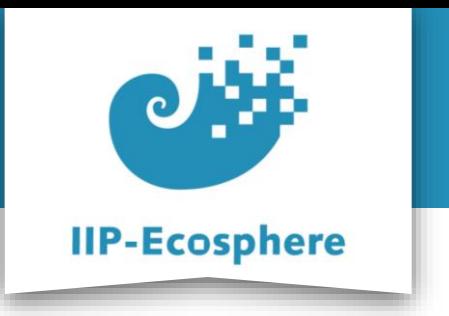

#### **Table of Contents**

- Prerequisites
- **Starting the platform**

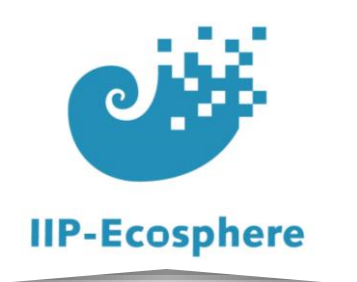

# **Deploy the application on a local platform**

- We assume a build platform
- In *"tools/Install/gen/broker"* start the broker.bat
- In *"tools/Install/gen"* start in order (always wait till the process says its running)
	- •platform.bat
	- •ecs.bat
	- •serviceMgr.bat
- cli.bat
	- •Run *"resources list"*

Already running in the development container

- •Back out of resources with *".."* Run *"services <resourceID>"*
- •Run *"add file:///<pathToBuild-bin.jar>"* (including the "-bin.jar" itself)
- •Run *"listArtifacts"*
- •Run *"startAll <artifactID>"*

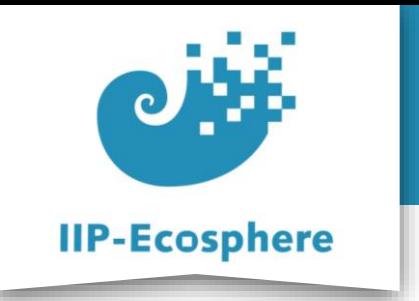

# **Observe the application on a local platform**

- On the startup each service will list where its log files will be located
	- •They are in *"/tmp/<numbers>/"*
		- •Each directory contains a *sdtout\_0.log* and a *stderr\_0.log*
		- •Java will only show exceptions in the *stderr* and outputs in *stdout*
		- Python will show outputs as well as errors in the stderr

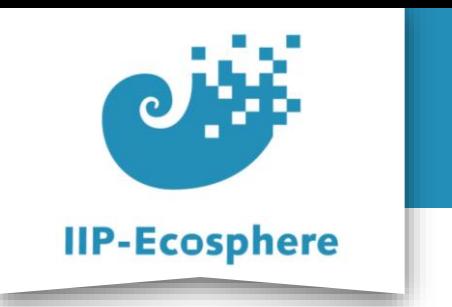

### **Summary**

- What we learned
	- •How to start a platform locally
	- How to deploy our application on it
- How to go on
	- •You are done
	- •Optional: How to create an application with Python services